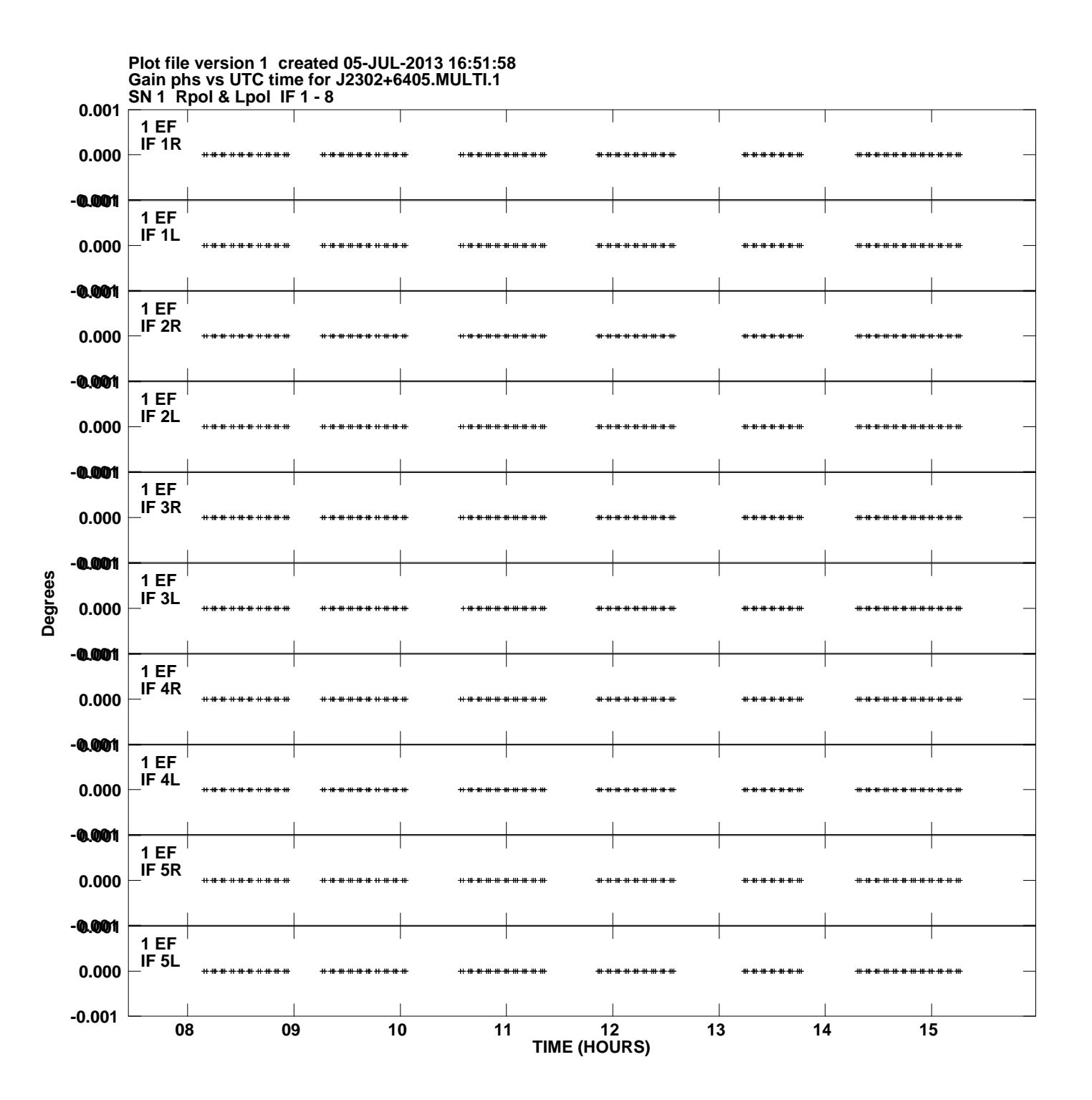

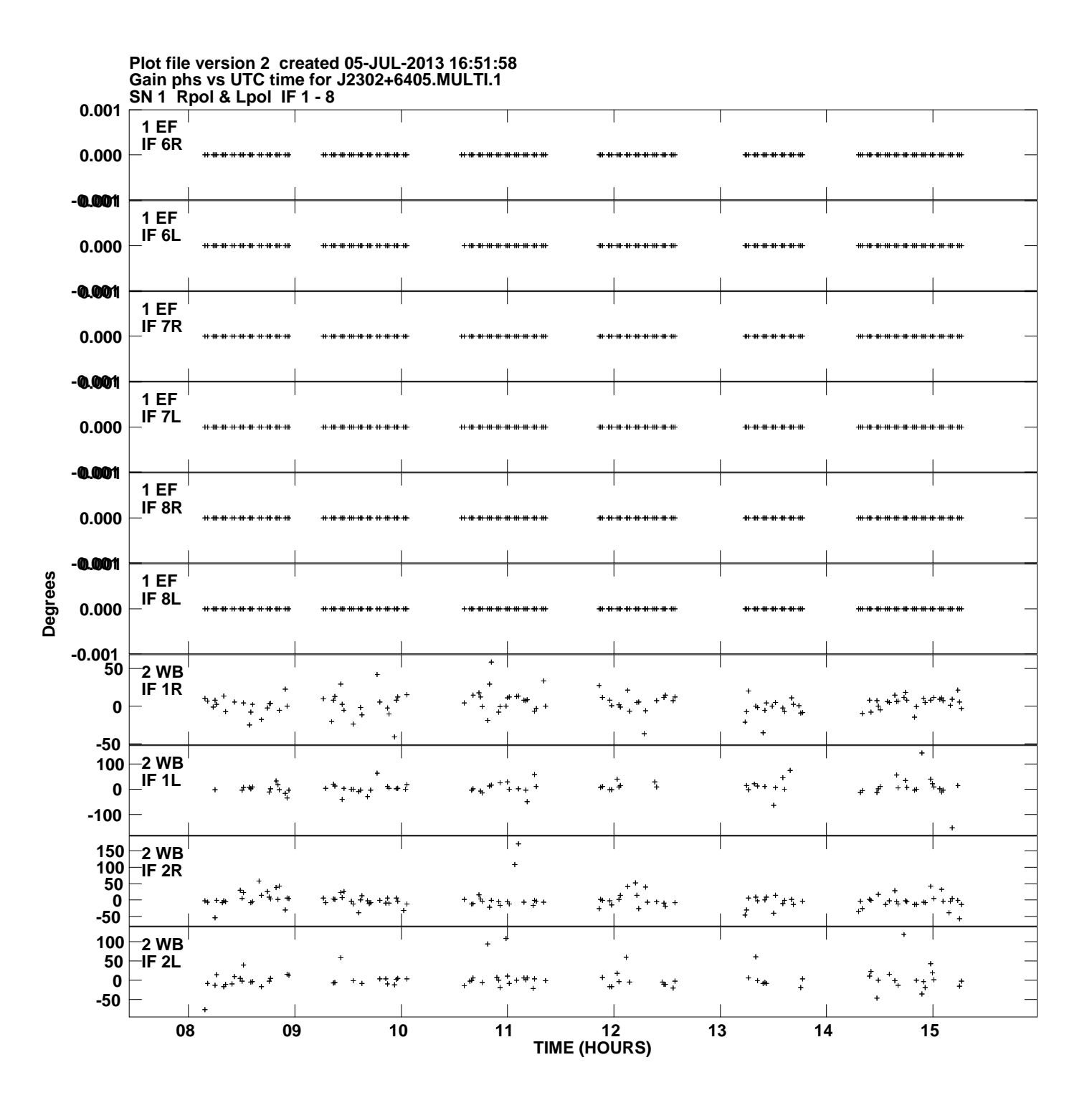

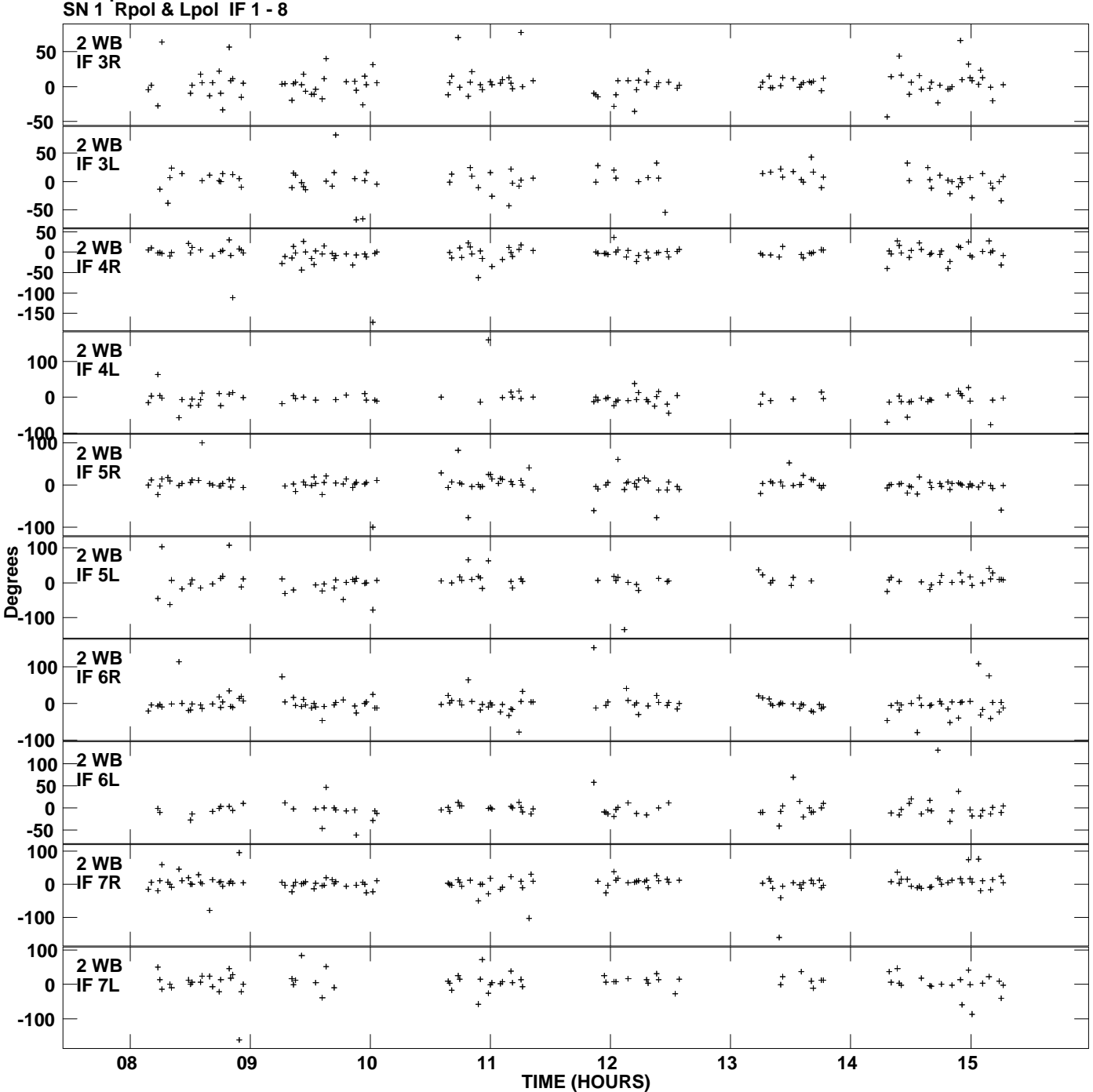

**Gain phs vs UTC time for J2302+6405.MULTI.1 Plot file version 3 created 05-JUL-2013 16:51:58**

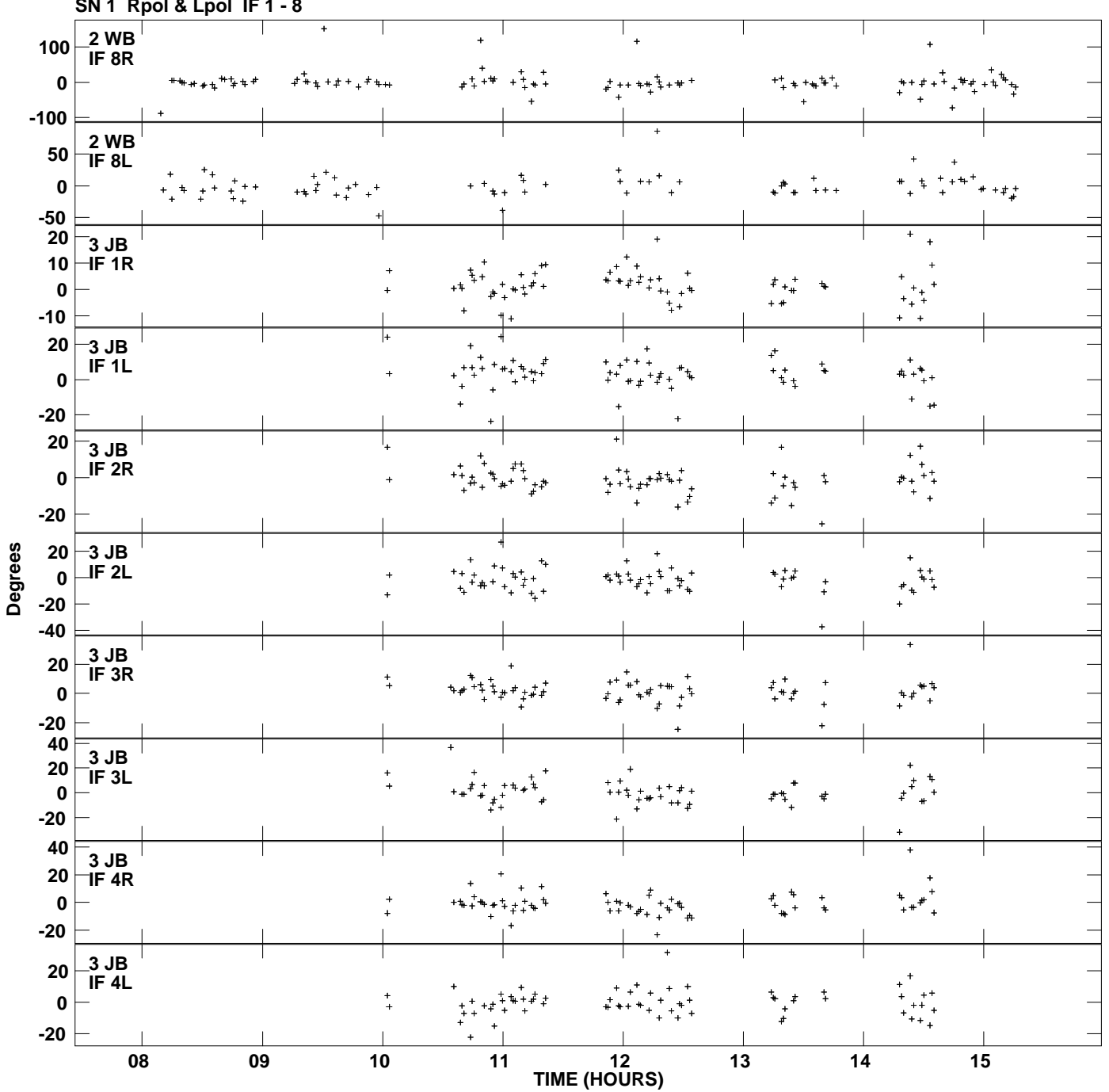

**Gain phs vs UTC time for J2302+6405.MULTI.1 SN 1 Rpol & Lpol IF 1 - 8 Plot file version 4 created 05-JUL-2013 16:51:58**

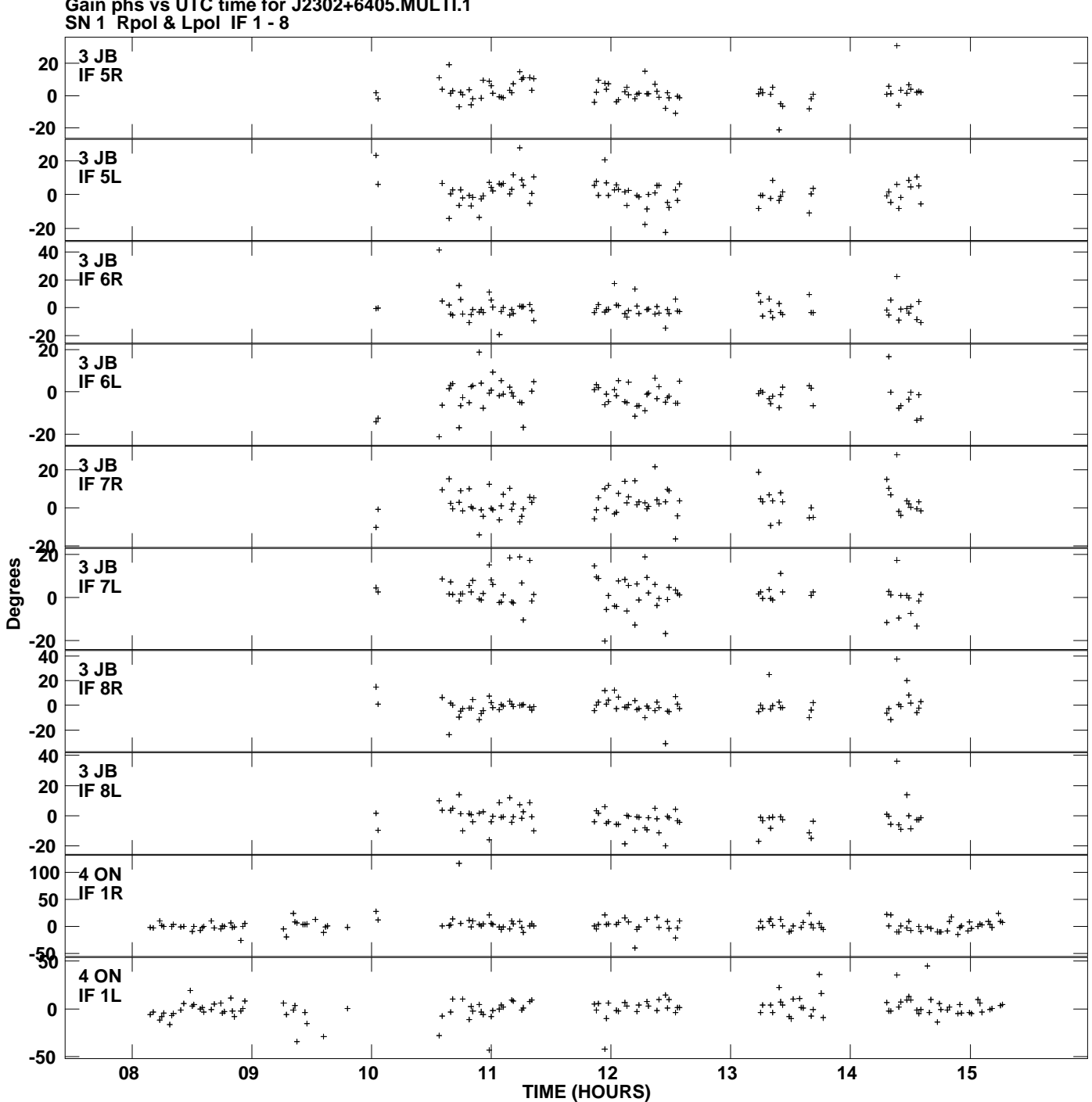

**Gain phs vs UTC time for J2302+6405.MULTI.1 Plot file version 5 created 05-JUL-2013 16:51:58**

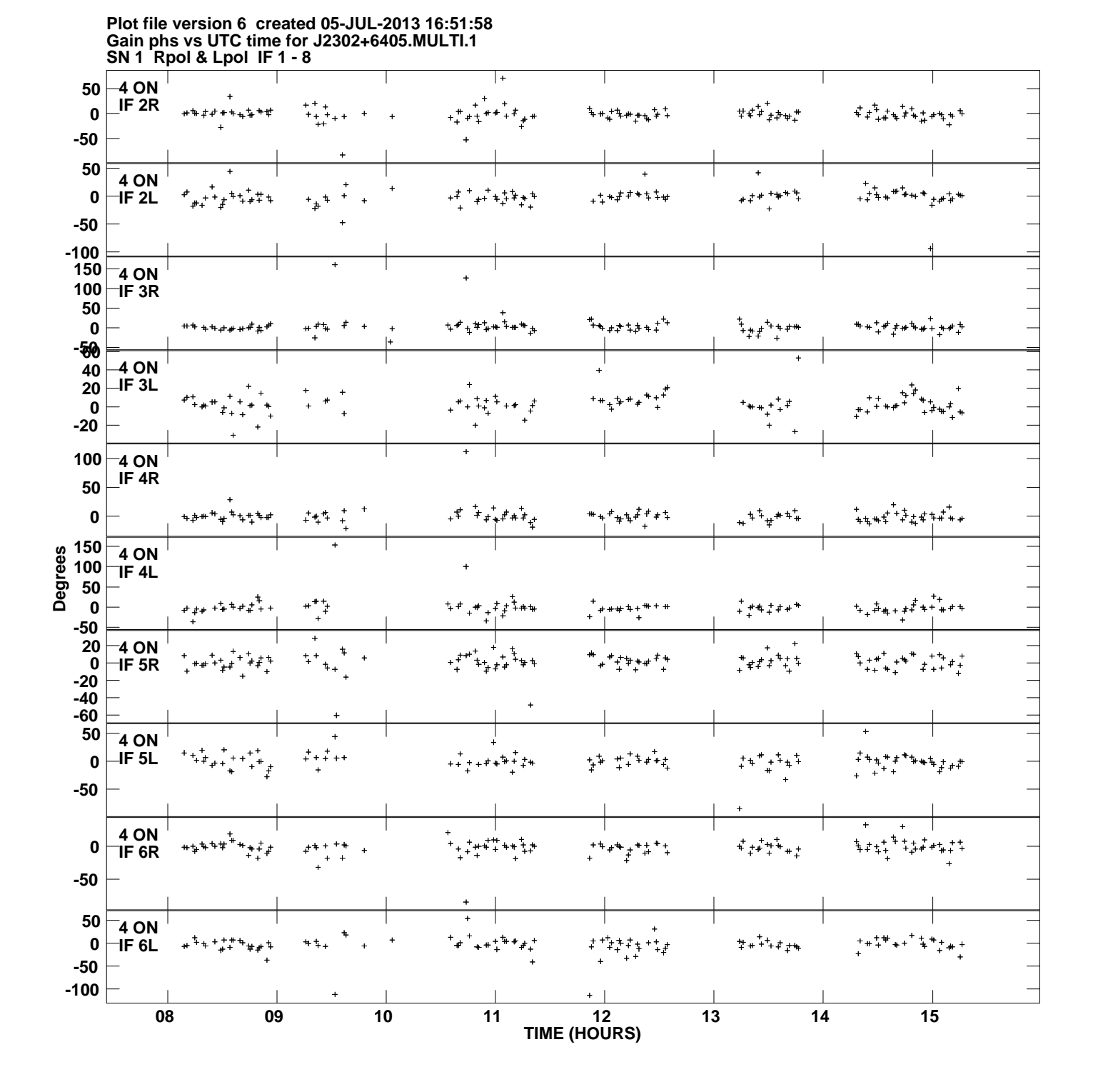

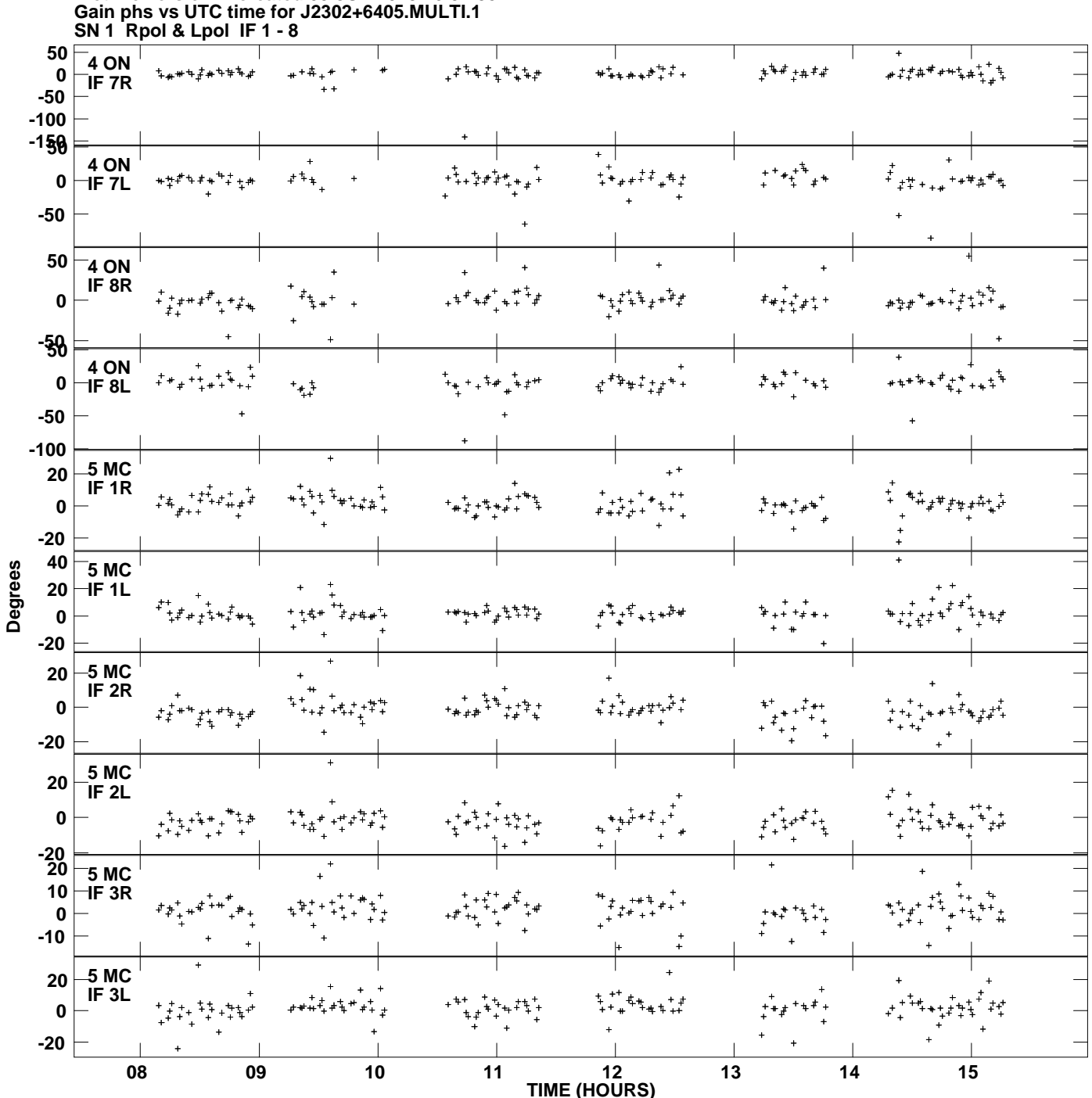

**Plot file version 7 created 05-JUL-2013 16:51:58**

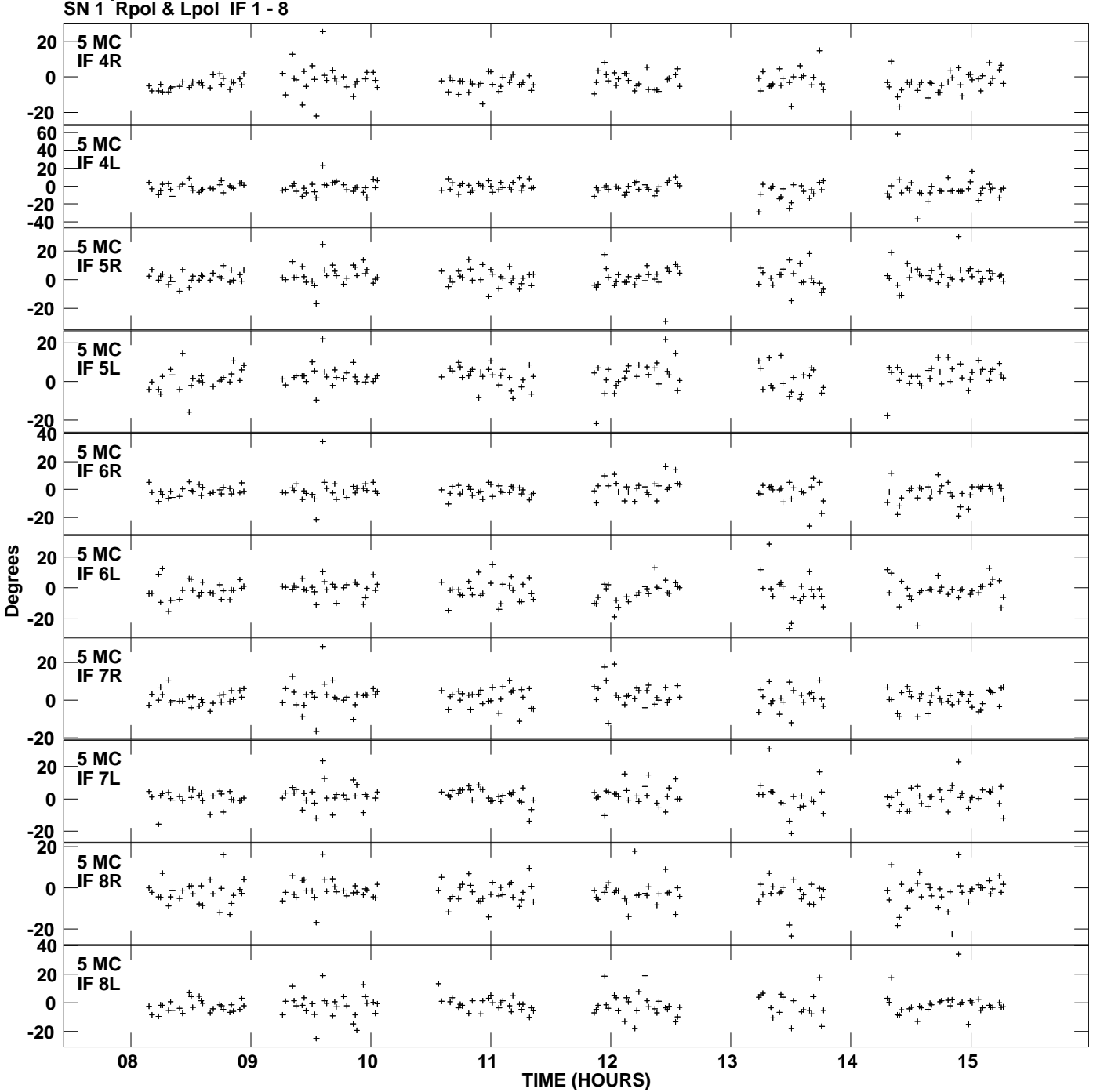

**Gain phs vs UTC time for J2302+6405.MULTI.1 Plot file version 8 created 05-JUL-2013 16:51:58**

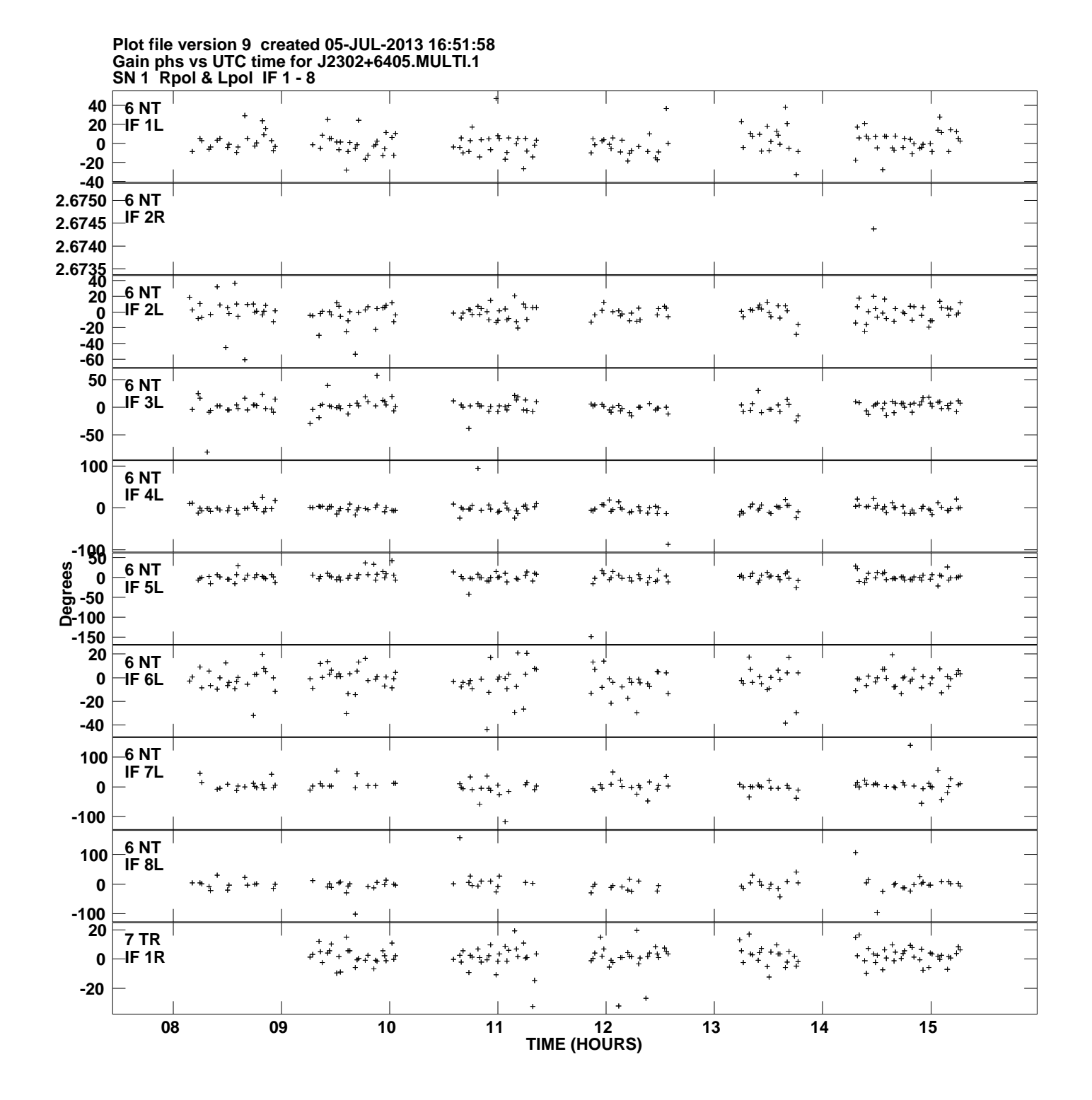

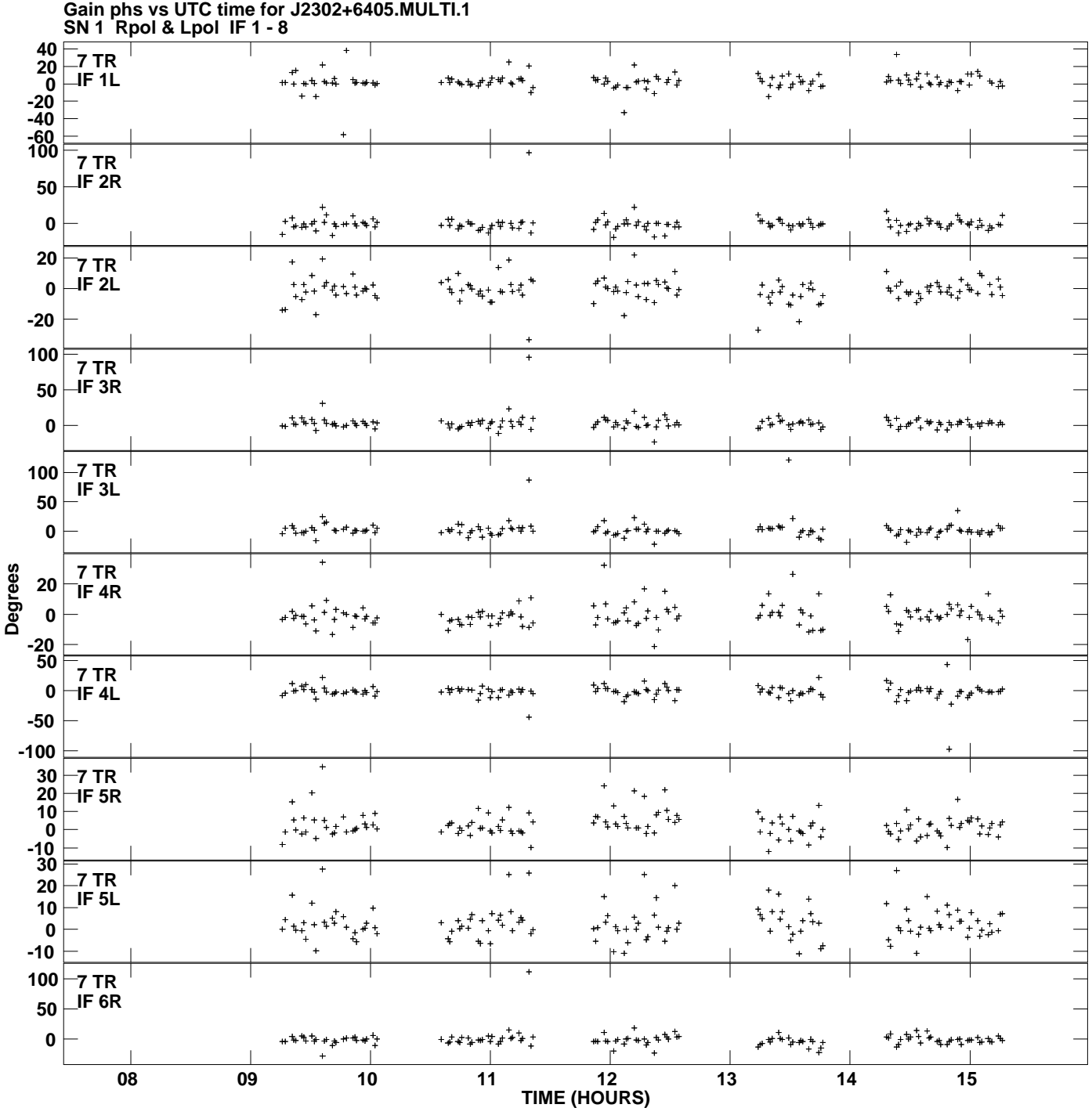

**Plot file version 10 created 05-JUL-2013 16:51:58**

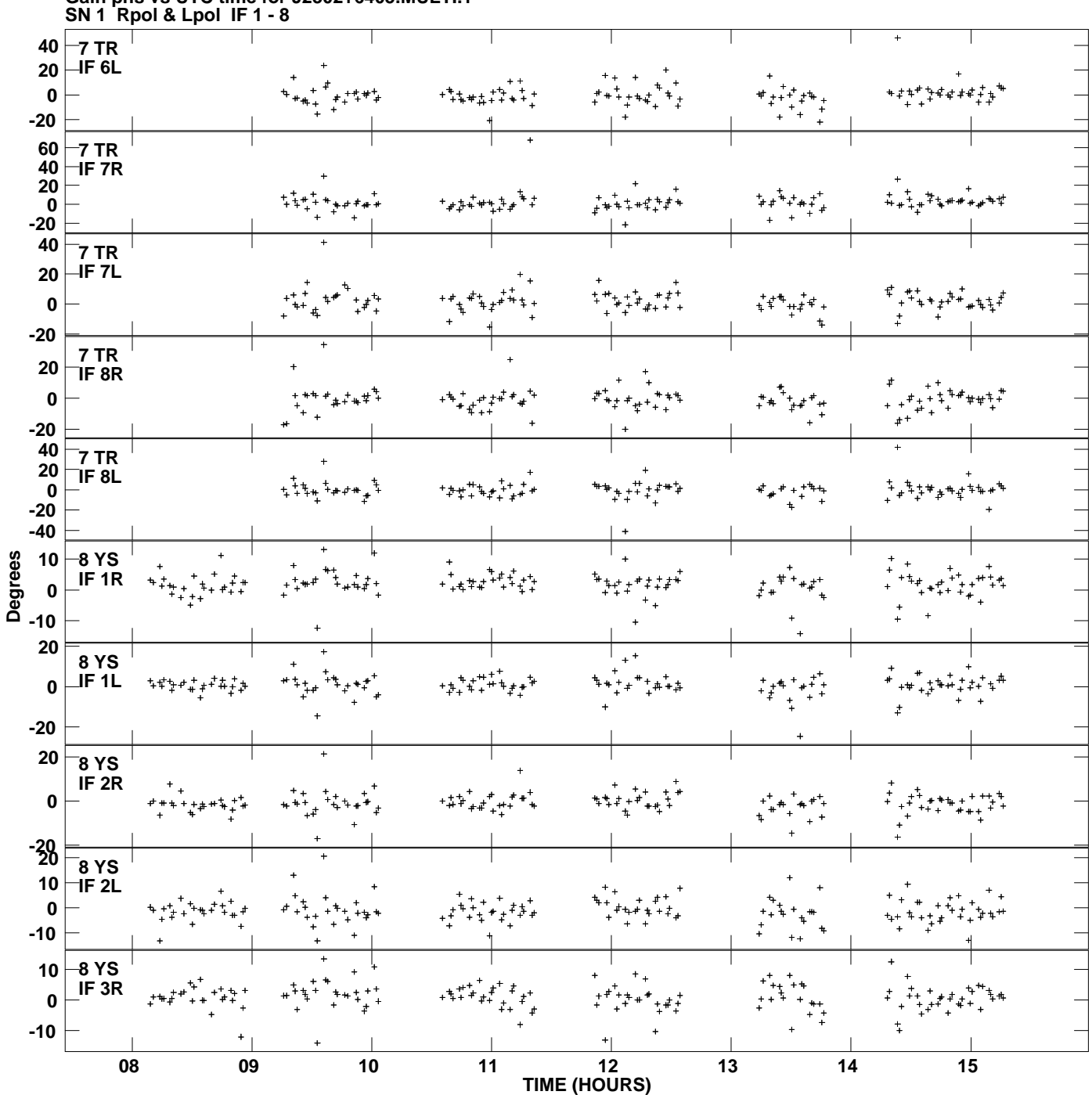

**Gain phs vs UTC time for J2302+6405.MULTI.1 Plot file version 11 created 05-JUL-2013 16:51:58**

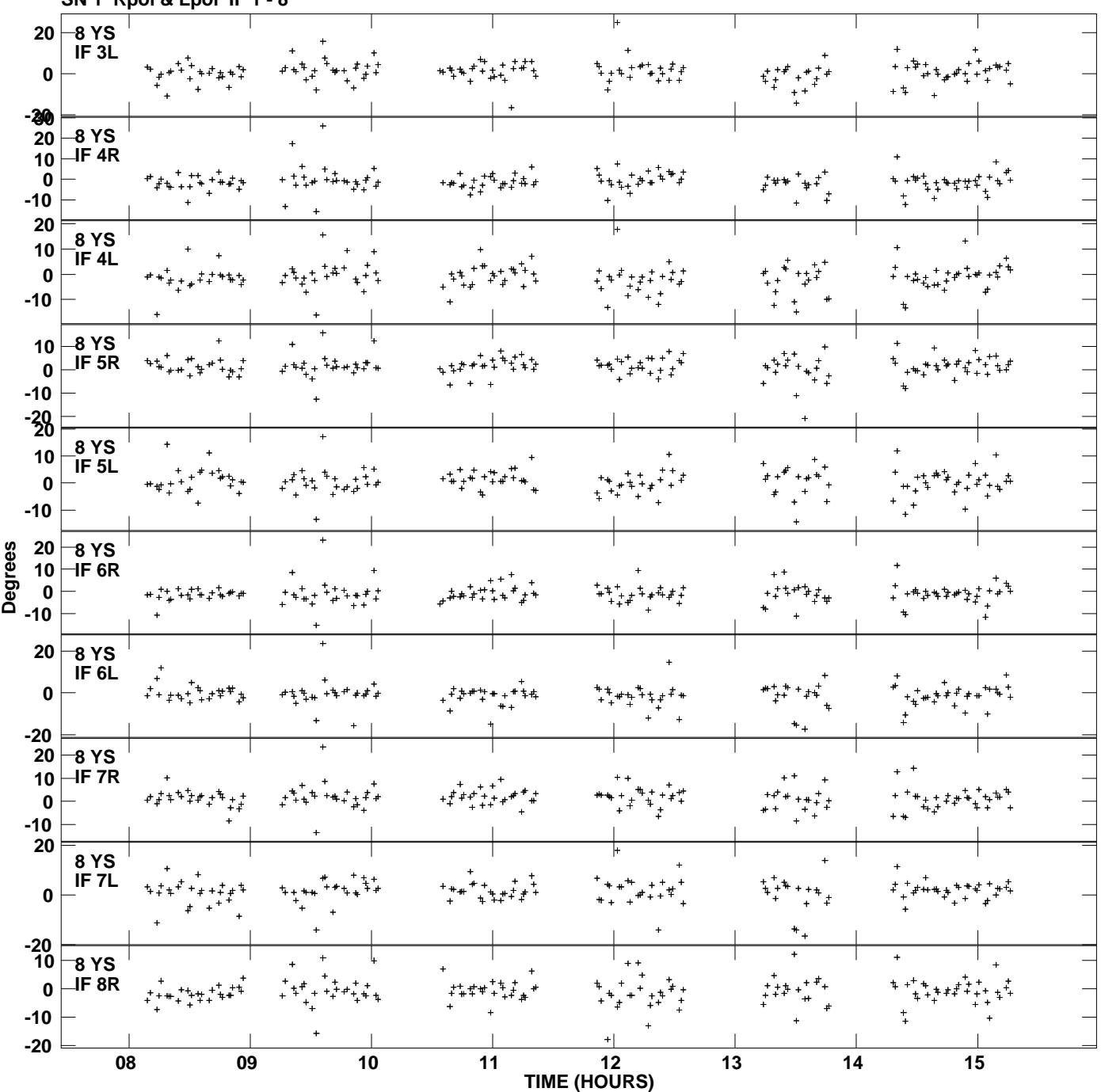

**Gain phs vs UTC time for J2302+6405.MULTI.1 SN 1 Rpol & Lpol IF 1 - 8 Plot file version 12 created 05-JUL-2013 16:51:58**

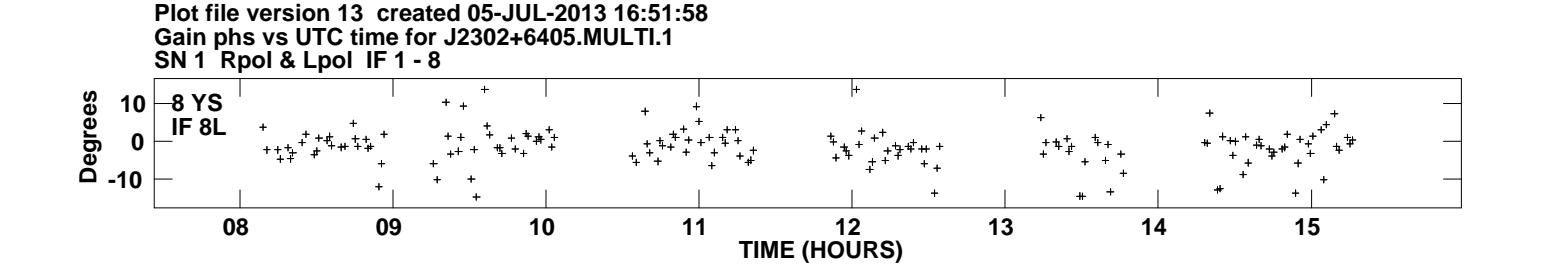